## Package 'EL'

December 19, 2022

Version 1.2

Date 2022-12-18

Title Two-Sample Empirical Likelihood

License GPL  $(>= 2)$ 

Description Empirical likelihood (EL) inference for two-sample problems. The following statistics are included: the difference of two-sample means, smooth Huber estimators, quantile (qdiff) and cumulative distribution functions (ddiff), probability-probability (P-P) and quantilequantile (Q-Q) plots as well as receiver operating characteristic (ROC) curves. EL calculations are based on J. Valeinis, E. Cers (2011) <[http:](http://home.lu.lv/~valeinis/lv/petnieciba/EL_TwoSample_2011.pdf) [//home.lu.lv/~valeinis/lv/petnieciba/EL\\_TwoSample\\_2011.pdf](http://home.lu.lv/~valeinis/lv/petnieciba/EL_TwoSample_2011.pdf)>.

Author Janis Valeinis [aut] (<<https://orcid.org/0000-0003-0989-0444>>), Edmunds Cers [aut], Janis Gredzens [cre]

Maintainer Janis Gredzens <janis.gredzens@lu.lv>

Repository CRAN

NeedsCompilation yes

Date/Publication 2022-12-19 09:50:06 UTC

## R topics documented:

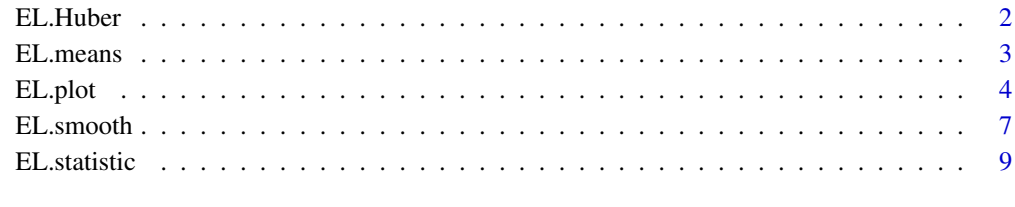

**Index** [11](#page-10-0)

<span id="page-1-1"></span><span id="page-1-0"></span>

## Description

Empirical likelihood inference for the difference of smoothed Huber estimators. This includes a test for the null hypothesis for a constant difference of smoothed Huber estimators, confidence interval and EL estimator.

#### Usage

```
EL.Huber(X, Y, mu = 0, conf.level = 0.95,
         scaleX=1, scaleY=1, VX = 2.046, VY = 2.046, k = 1.35)
```
## Arguments

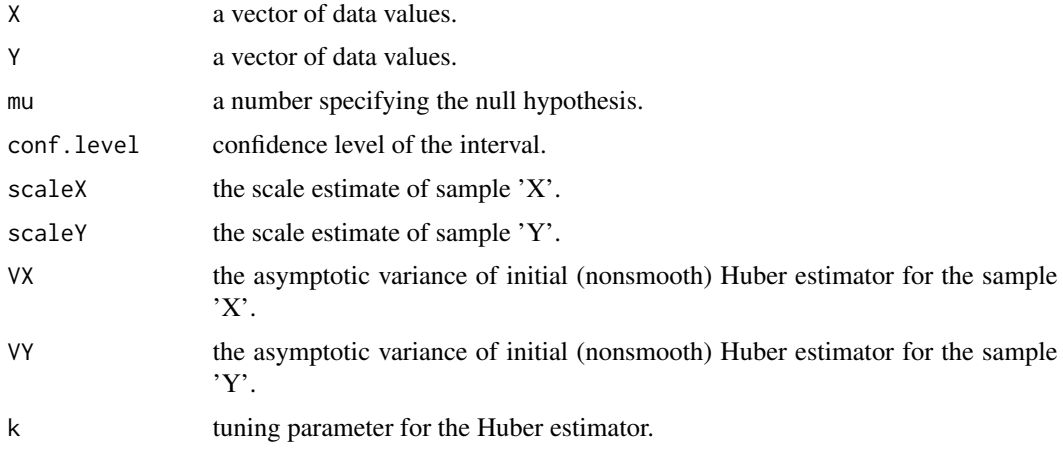

## Details

A common choice for a robust scale estimate (parameters scaleX and scaleY) is the mean absolute deviation (MAD).

#### Value

A list of class 'htest' containing the following components:

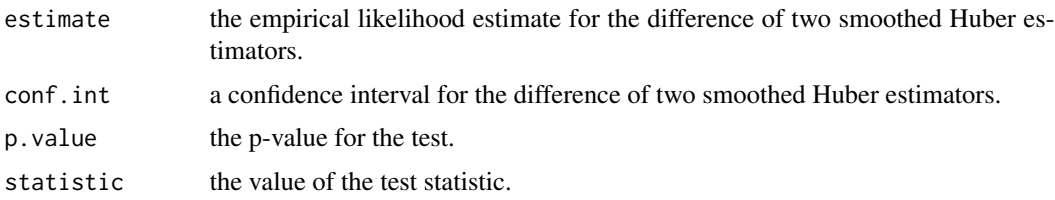

#### <span id="page-2-0"></span>EL.means 3

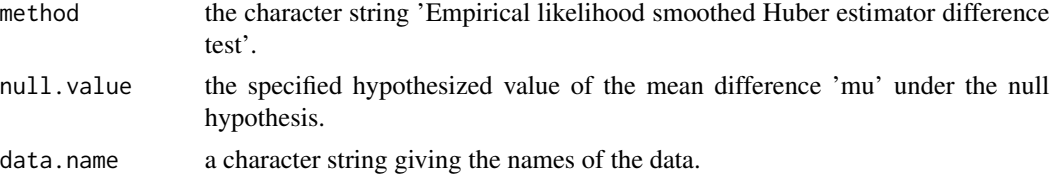

## Author(s)

E. Cers, J. Valeinis

#### References

J. Valeinis, E. Cers. Extending the two-sample empirical likelihood. To be published. Preprint available at http://home.lanet.lv/~valeinis/lv/petnieciba/EL\_TwoSample\_2011.pdf.

F. Hampel, C. Hennig and E. A. Ronchetti (2011). A smoothing principle for the Huber and other location M-estimators, Computational Statistics & Data Analysis, 55(1), 324-337.

#### See Also

[EL.means](#page-2-1)

## Examples

```
X < - rnorm(100)
Y < - rnorm(100)t.test(X, Y)
EL.means(X, Y)
EL.Huber(X, Y)
```
<span id="page-2-1"></span>EL.means *Empirical likelihood test for the difference of two sample means*

#### Description

Empirical likelihood inference for the difference of two sample means. This includes a test for the null hypothesis for a constant difference of mean difference, confidence interval and EL estimator.

## Usage

EL.means(X, Y, mu =  $0$ , conf.level =  $0.95$ )

#### Arguments

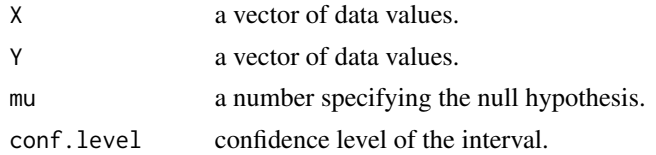

#### <span id="page-3-0"></span>Value

A list of class 'htest' containing the following components:

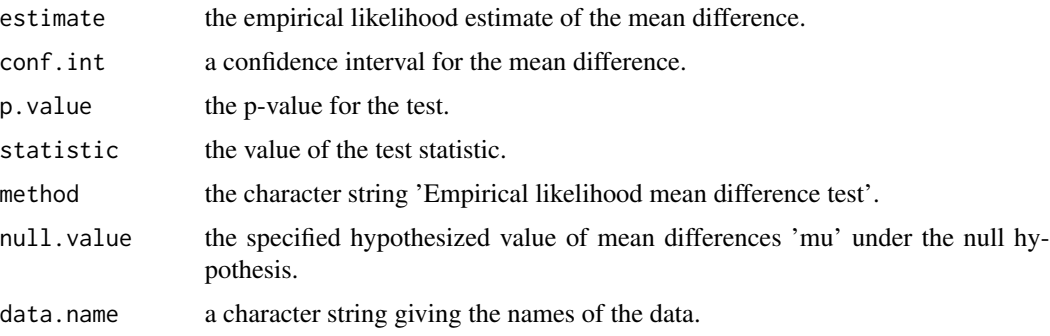

## Author(s)

E. Cers, J. Valeinis

## References

J. Valeinis, E. Cers and J. Cielens (2010). Two-sample problems in statistical data modelling. Mathematical modelling and analysis, 15(1), 137-151.

J. Valeinis, E. Cers. Extending the two-sample empirical likelihood. To be published. Preprint available at http://home.lanet.lv/~valeinis/lv/petnieciba/EL\_TwoSample\_2011.pdf.

## See Also

[EL.Huber](#page-1-1)

#### Examples

```
X < - rnorm(100)
Y < - rnorm(100)t.test(X, Y)
EL.means(X, Y)
EL.Huber(X, Y)
```
<span id="page-3-1"></span>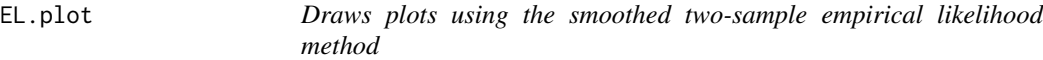

## Description

Draws P-P and Q-Q plots, ROC curves, quantile differences (qdiff) and CDF differences (ddiff) and their respective confidence bands (pointwise or simultaneous) using the empirical likelihood method.

#### EL.plot 5

#### Usage

```
EL.plot(method, X, Y, bw = bw.nrd0, conf.level = NULL,
       simultaneous = FALSE, bootstrap.samples = 300,
       more.warnings = FALSE, ...)
```
#### Arguments

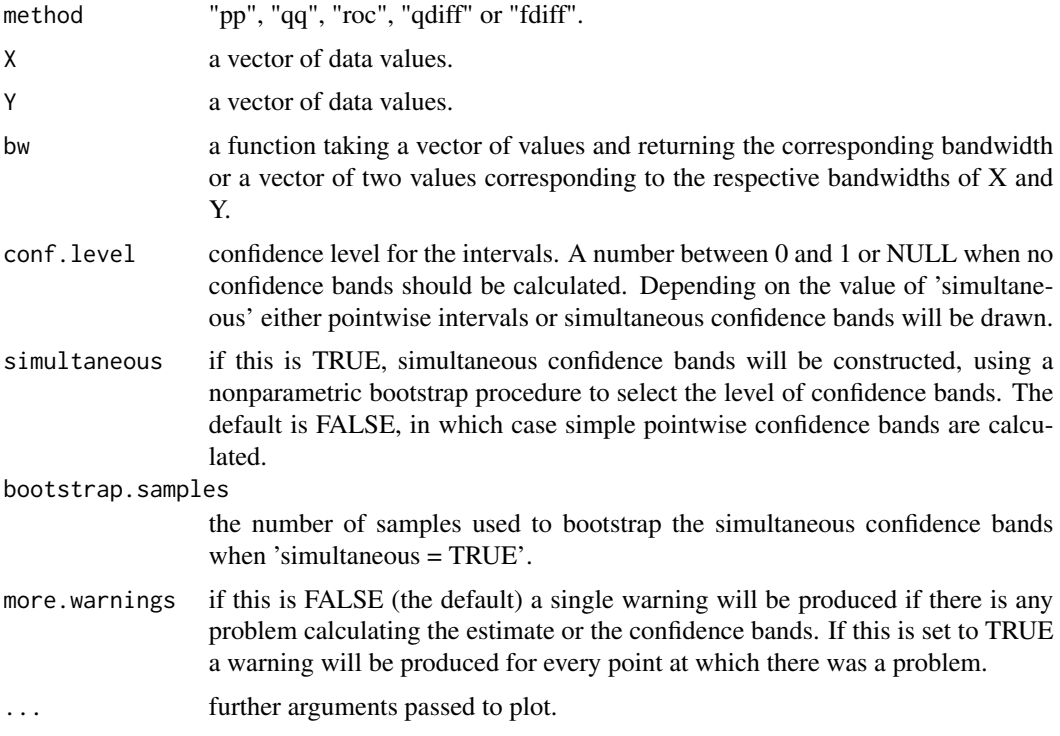

#### Details

The plotting interval for P-P plots, ROC curves and differences of quantile functions is [0, 1] (where these functions are defined). The Q-Q plot is drawn from the minimum to the maximum of 'Y'. Finally, for the plot of distribution function differences the interval from  $max(min(X), min(Y))$  to  $min(max(X), max(Y))$  is used.

Confidence bands are drawn only if 'conf.level' is not 'NULL'.

When constructing simultaneous confidence bands, the plot is drawn on an interval that is narrowed by 5% on both sides, since the procedure is usually sensitive at the end-points, which can result in large bands. The confidence level for the simultaneous confidence bands is bootstrapped using 50 evenly spaced points in this interval. If the default interval produces too large confidence bands, use the function 'EL.smooth' where the intervals are specified manually. Note that calculation of simultaneous confidence bands can take a long time.

#### Value

none.

#### <span id="page-5-0"></span>Author(s)

E. Cers, J. Valeinis

#### References

J. Valeinis, E. Cers. Extending the two-sample empirical likelihood. To be published. Preprint available at http://home.lanet.lv/~valeinis/lv/petnieciba/EL\_TwoSample\_2011.pdf.

P. Hall and A. Owen (1993). Empirical likelihood bands in density estimation. Journal of Computational and Graphical statistics, 2(3), 273-289.

## See Also

[EL.smooth](#page-6-1) [EL.statistic](#page-8-1)

#### Examples

## The examples showcase all available graphs

```
X1 <- rchisq(100, 2.5)
X2 <- rnorm(100, 0, 1)
```

```
p \leftarrow par(lwd=2, mfrom=c(3,2))
```

```
# Intro
xlim \leftarrow c(min(X1, X2) - 0.5, max(X1, X2) + 0.5)D1 \leq density(X1)
D2 \leftarrow density(X2)
ylim <- c(min(D1$y, D2$y), max(D1$y, D2$y))
plot(D1, xlim=xlim, ylim=ylim, main="Distribution functions", xlab="x")
lines(D2, lty="dashed")
legend("topright", c(eval(substitute(expression(paste("X1 (bw = ", a, ")")),
                                      list(a = round(D1$bw, 2)))),
                     eval(substitute(expression(paste("X2 (bw = ", a, ")")),
                                      list(a = round(D2$bw, 2)))),
                   lty=c("solid", "dashed"))
# CDF differences
EL.plot("fdiff", X1, X2, main="F difference", conf.level=0.95)
tt <- seq(max(c(min(X1), min(X2))), min(c(max(X1), max(X2))), length=30)
ee \leftarrow ecf(X2)(tt) - ecdf(X1)(tt)points(tt, ee)
# Quantile differences
EL.plot("qdiff", X1, X2, main="Quantile difference", conf.level = 0.95)
tt <- seq(0.01, 0.99, length=30)
ee \leq quantile(X2, tt) - quantile(X1, tt)
points(tt, ee)
# Q-Q plot
EL.plot("qq", X1, X2, main="Q-Q plot", conf.level=0.95)
```
#### <span id="page-6-0"></span>EL.smooth 7

```
tt \leq seq(min(X2), max(X2), length=30)
ee <- quantile(X1, ecdf(X2)(tt))
points(tt, ee)
# P-P plot
EL.plot("pp", X1, X2, main="P-P plot", conf.level=0.95, ylim=c(0,1))
tt <- seq(0.01, 0.99, length=30)
ee <- ecdf(X1)(quantile(X2, tt))
points(tt, ee)
# ROC curve
EL.plot("roc", X1, X2, main="ROC curve", conf.level=0.95, ylim=c(0,1))
tt <- seq(0.01, 0.99, length=30)
ee <- 1- ecdf(X1)(quantile(X2, 1-tt))
points(tt, ee)
par(p)
```
<span id="page-6-1"></span>EL.smooth *Smooth estimates and confidence intervals (or simultaneous bands) using the smoothed two-sample EL method*

## Description

Calculates estimates and pointwise confidence intervals (or simultaneous bands) for P-P and Q-Q plots, ROC curves, quantile differences (qdiff) and CDF differences (ddiff) using the smoothed empirical likelihood method.

## Usage

```
EL.smooth(method, X, Y, t, bw = bw.nrd0,
         conf.level = NULL, simultaneous = FALSE,
          bootstrap.samples = 300, more.warnings = FALSE)
```
## Arguments

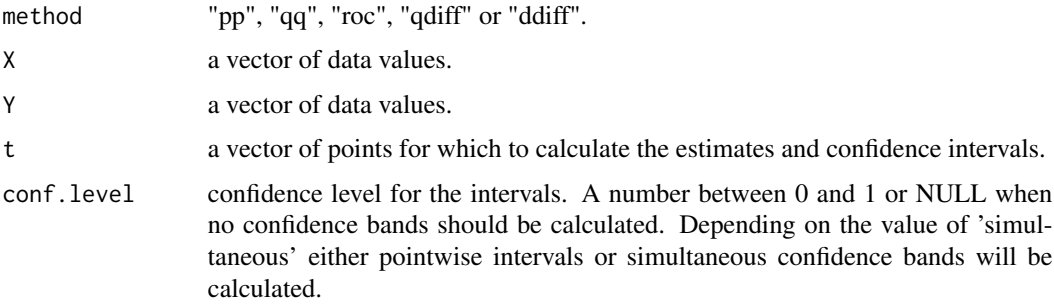

<span id="page-7-0"></span>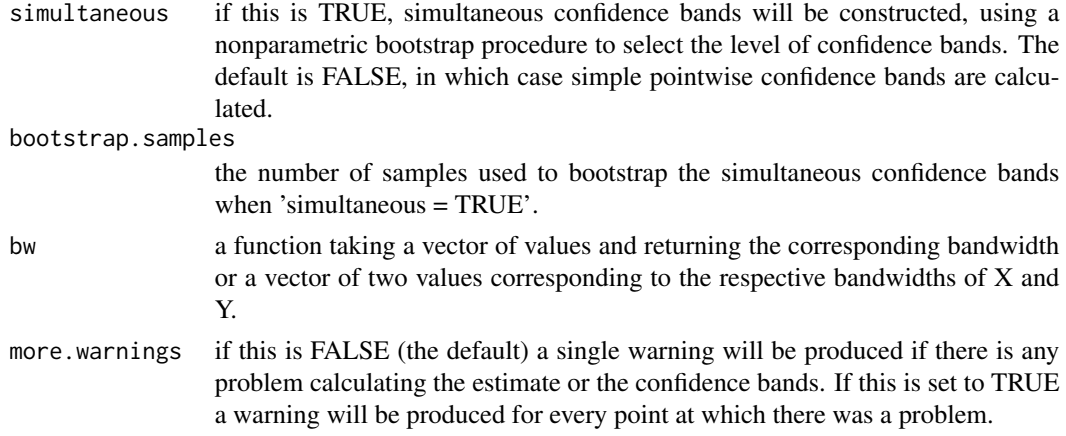

#### Details

Confidence bands are drawn only if 'conf.level' is not 'NULL'.

When constructing simultaneous confidence bands, it is advisable to check whether the chosen range of 't' values does not produce too large bands (for example, for the P-P plot in the example below the interval [0.05, 0.95] was a sensible choice). This has to be checked for each data sample separately by hand. Note that the calculation of simultaneous confidence bands can take a long time.

## Value

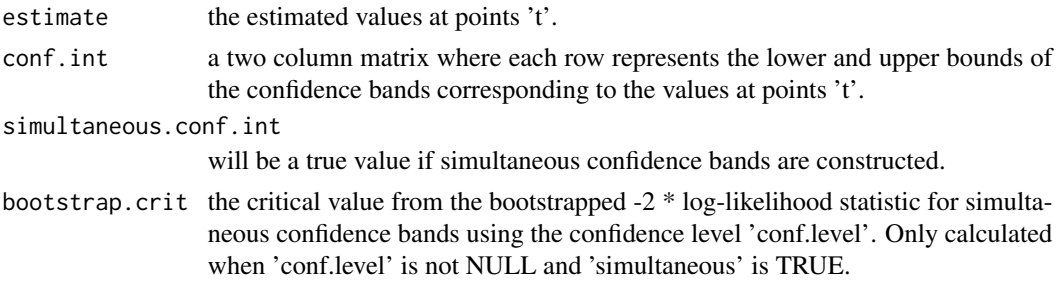

## Author(s)

E. Cers, J. Valeinis

#### References

J. Valeinis and E. Cers. Extending the two-sample empirical likelihood. To be published. Preprint available at http://home.lanet.lv/~valeinis/lv/petnieciba/EL\_TwoSample\_2011.pdf

P. Hall and A. Owen (1993). Empirical likelihood bands in density estimation. Journal of Computational and Graphical statistics, 2(3), 273-289.

## See Also

[EL.plot](#page-3-1) [EL.statistic](#page-8-1)

#### <span id="page-8-0"></span>EL.statistic 9

## Examples

```
#### Simultaneous confidence bands for a P-P plot
X1 <- rnorm(200)X2 <- rnorm(200, 1)
x <- seq(0.05, 0.95, length=19)
y <- EL.smooth("pp", X1, X2, x, conf.level=0.95,
               simultaneous=TRUE, bw=c(0.3, 0.3))
## Plot the graph with both pointwise and simultaneous confidence bands
EL.plot("pp", X1, X2, conf.level=0.95, bw=c(0.3, 0.3))
lines(x, y$conf.int[1,], lty="dotted")
lines(x, y$conf.int[2,], lty="dotted")
```
<span id="page-8-1"></span>EL.statistic *The two-sample empirical likelihood statistic*

## Description

Calculates -2 times the log-likelihood ratio statistic when the function of interest (either of P-P or Q-Q plot, ROC curve, difference of quantile or distribution functions) at some point 't' is equal to 'd'.

#### Usage

EL.statistic(method, X, Y, d, t, bw = bw.nrd0)

#### Arguments

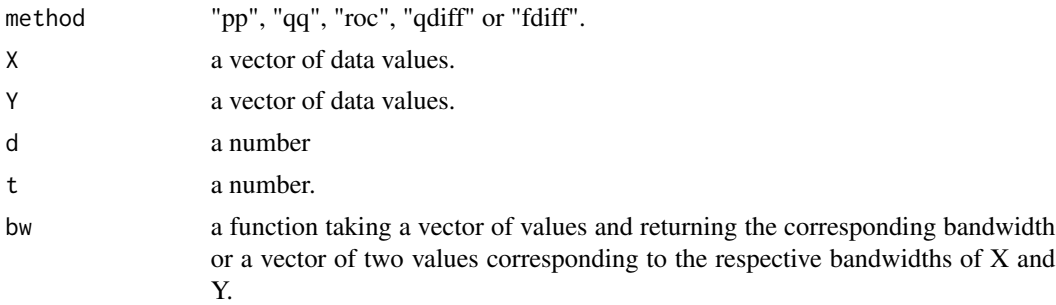

## Value

-2 times the logarithm of the two-sample empirical likelihood ratio.

#### Author(s)

E. Cers, J. Valeinis

## <span id="page-9-0"></span>References

J.Valeinis, E.Cers. Extending the two-sample empirical likelihood. To be published. Preprint available at http://home.lanet.lv/

## See Also

[EL.smooth](#page-6-1)

## Examples

```
EL.statistic("pp", rnorm(100), rnorm(100), 0.5, 0.5)
```
# <span id="page-10-0"></span>Index

∗ ~hplot EL.plot, [4](#page-3-0) EL.smooth, [7](#page-6-0) ∗ ~htest EL.Huber, [2](#page-1-0) EL.means, [3](#page-2-0) EL.statistic, [9](#page-8-0) ∗ ~nonparametric EL.Huber, [2](#page-1-0) EL.means, [3](#page-2-0) EL.plot, [4](#page-3-0) EL.smooth, [7](#page-6-0) EL.statistic, [9](#page-8-0) ∗ ~smooth EL.Huber, [2](#page-1-0) EL.plot, [4](#page-3-0) EL.smooth, [7](#page-6-0) EL.statistic, [9](#page-8-0) EL.Huber, [2,](#page-1-0) *[4](#page-3-0)* EL.means, *[3](#page-2-0)*, [3](#page-2-0) EL.plot, [4,](#page-3-0) *[8](#page-7-0)* EL.smooth, *[6](#page-5-0)*, [7,](#page-6-0) *[10](#page-9-0)* EL.statistic, *[6](#page-5-0)*, *[8](#page-7-0)*, [9](#page-8-0)